## How to sign up for Academic Support services:

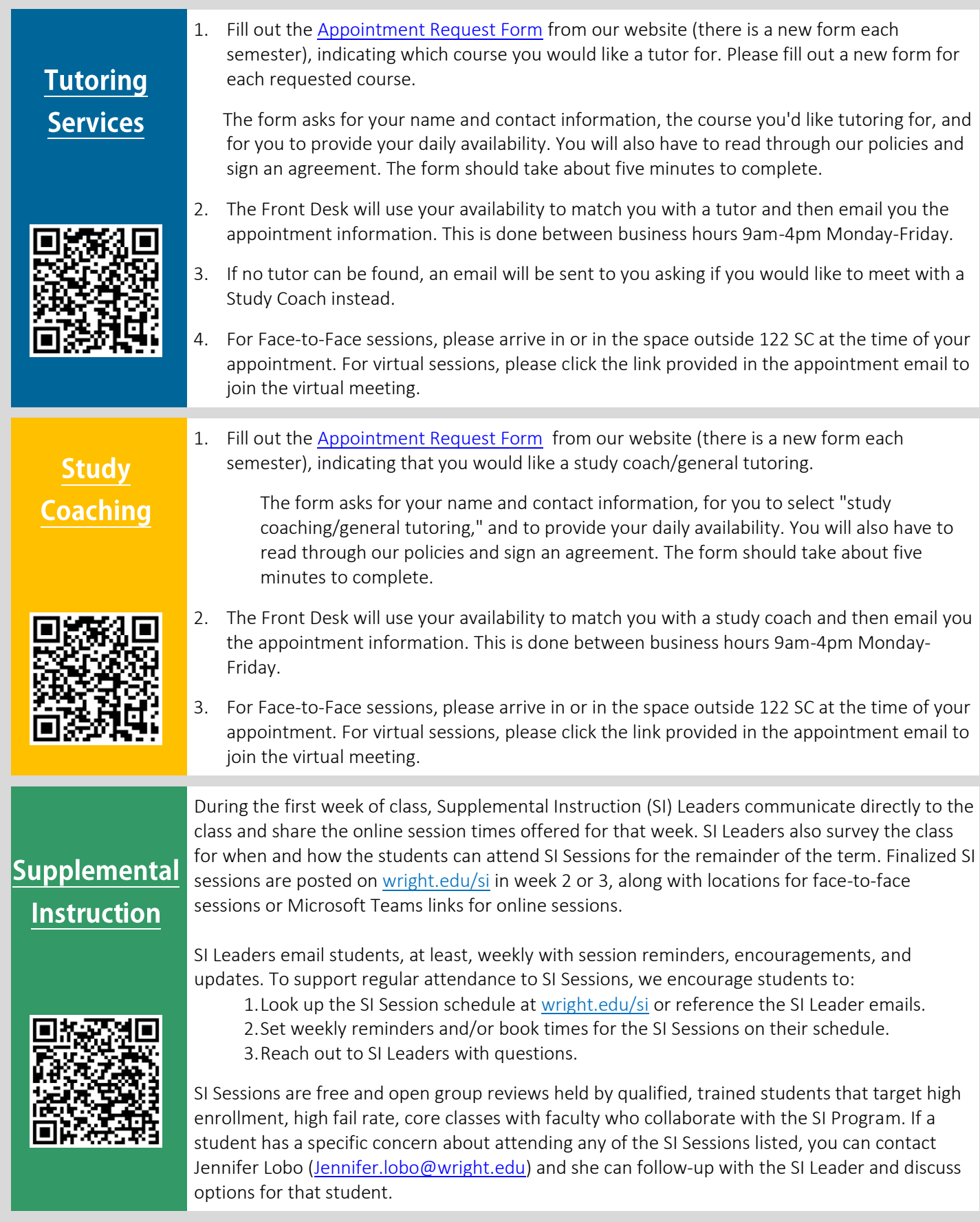

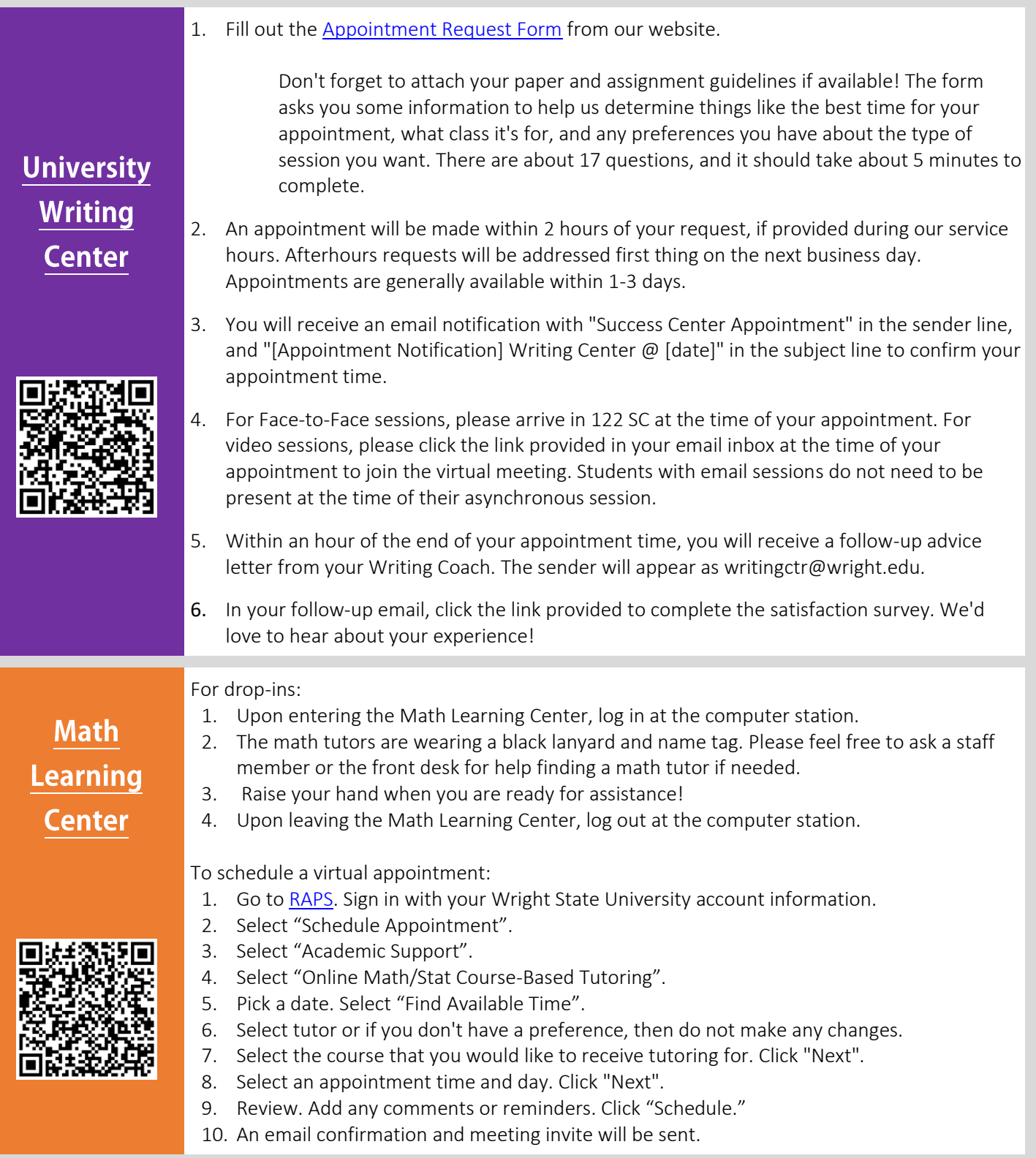

**122 Student Success Center** 937-775-5770

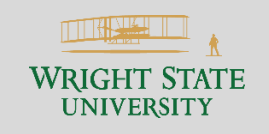

www.wright.edu/student-success/academic-support